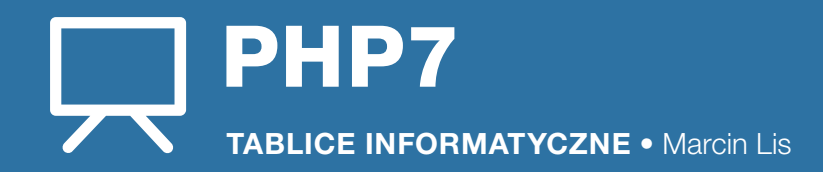

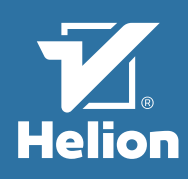

# UMIESZCZANIE SKRYPTÓW W KODZIE HTML

Skrypty PHP są najczęściej wykonywane przez serwer WWW (choć nie wyklucza to zastosowań lokalnych). W celu wyodrębnienia kodu skryptu od innych elementów (np. kodu HTML) niezbędne jest umieszczenie go wewnątrz znaczników. Przetwarzane będą jedynie te fragmenty kodu, które znajdą się pomiędzy znacznikiem otwierającym i zamykającym. W PHP7 do dyspozycji są dwa typy znaczników:

- znaczniki kanoniczne,
- znaczniki typu SGML (skrócone).

## Znaczniki kanoniczne

Znaczniki kanoniczne to standardowe i najczęściej spotykane znaczniki PHP w postaci:

> <?php //kod skryptu  $\sim$

Są one zawsze rozpoznawane niezależnie od tego, jakie opcje włączy się w pliku konfiguracyjnym. Zaleca się stosowanie wyłącznie takich znaczników. Jeżeli plik zawiera jedynie kod skryptu, można pominąć znacznik zamykający:

#### .<br><?php //kod skryptu

Dzięki temu poza trybem PHP nie pozostaną żadne niepotrzebne białe znaki (spacje, entery, tabulatory).

# Znaczniki typu SGML

Znaczniki typu SGML mają następującą postać:

```
\langle?
    //kod skryptu
```
 $\sim$ 

Jest to najkrótsza forma znaczników bloku PHP, jaką można zastosować (wymaga to umieszczenia w pliku konfiguracyjnym php.ini linii short\_open\_tag = On). Nie należy ich stosować w przypadku zagnieżdżania kodu PHP w plikach XML i XHTML.

# Inne typy znaczników

Wcześniejsze wersje PHP obsługiwały również znaczniki typu ASP (<%, %>) i znaczniki skryptów HTML (<scr language="php">, </script>), które w PHP7 zostały wycofane i nie należy ich stosować.

## Wyprowadzanie danych

W celu wysłania danych do standardowego wyjścia (pot. wysłanie do przeglądarki, wyświetlenie) używa się instrukcji echo:

# **KOMENTARZE**

W kodzie PHP można zastosować trzy rodzaje komentarzy — dwa zapożyczone ze składni języków takich jak C i C++ oraz jeden stosowany w powłokach uniksowych.

#### Komentarz blokowy

Ten typ komentarza zaczyna się od sekwencji znaków /\*, a kończy sekwencją \*/. Wszystko to, co znajduje się pomiędzy nimi, zostanie zignorowane przez analizator składniowy PHP:

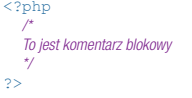

# ELEMENTY JĘZYKA

## Typy danych

- Występujące w PHP typy danych można podzielić na: • typy proste (skalarne, ang. *primitive types, scalar*
- types),
- typy złożone (ang. compound types, complex types), • typy specjalne (ang. special types).

echo (100); Zamiast instrukcji echo można też zastosować print: print ("Witam na stronie!") print (100);

echo ("Witam na stronie!");

- Nawias okrągły może być pominięty:
- echo "Witam na stronie!"; print 100; Różnica jest taka, że print zachowuje się jak funkcja, natomiast echo jest tylko konstrukcją języka. W związku

z tym print może być użyte w złożonych wyrażeniach, a echo — nie. Każda instrukcie kończy się średnikiem.  $\overline{\overline{\phantom{a}}\,}$  – nie. Każdą instrukcję kończy się średnikiem.

#### Przykład skryptu

Najprostszy skrypt po prostu wyświetla napis na ekranie:  $<$ ?ph echo "Mój pierwszy skrypt";

```
?>
Po zagnieżdżeniu takiego skryptu w kodzie HTML5 uzyskamy:
     <!DOCTYPE html>
```

```
<html>
  <head>
    <meta charset="utf-8">
```

```
 <title>Moja strona</title>
</head><br><br/>body>
```
- <body> <?php echo "Mój pierwszy skrypt"; ?> </body>
- $\langle$ /html

Instrukcja echo istnieje też w wersji skróconej. Zapis wygląda tak:

- <?=*wyrażenie*?>
- co jest odpowiednikiem konstrukcji: <?php echo *wyrażenie* ?> np.
- $\angle 2 = 1 + 2 + 325$

<div>

<?="Mój pierwszy skrypt"?> Po zagnieżdżeniu we fragmencie kodu HTML mogłoby to wyglądać tak:

 <p><?="Mój pierwszy skrypt"?></p>

</div> Zapis skrócony dostępny jest standardowo we wszystkich wersjach PHP, począwszy od 5.4.0. W wersjach wcześniejszych konieczne jest włączenie w pliku konfiguracyjnym opcji short open tag.

#### Komentarz jednowierszowy

Komentarz tego typu rozpoczyna się od znaków // i obowiązuje do końca bieżącego wiersza. <?php

 //To jest komentarz jednowierszowy  $\overline{\mathcal{D}}$ 

## Komentarz jednowierszowy uniksowy

Komentarz tego typu rozpoczyna się od znaku # i obowiązuje do końca bieżącego wiersza.

> $<$ ?ph #To jest komentarz jednowierszowy ?>

- 
- TYPY PROSTE

----------------------------------

#### Typ boolean Typ logiczny przyjmujący jedną z dwóch wartości: true (prawda) lub false (fałsz). W przypadku konwersji innych typów na typ boolean obowiązuje zasada, że wartość false powstaje z przekształcenia:

- typu integer o wartości 0,
- typu float o wartości 0.0,
- typu łańcuchowego o wartości pustej "",
- typu łańcuchowego o wartości "0",
- tablicy o zerowej liczbie elementów,
- typu obiektowego o zerowej liczbie elementów, • typu specjalnego null
- obiektu SimpleXML, utworzonego z pustych

znaczników. W każdym innym przypadku w wyniku konwersji otrzymywana jest wartość true.

#### Typ integer

Typ całkowitoliczbowy (oznaczany jako int) reprezentuje zarówno dodatnie, jak i ujemne liczby całkowite. Liczby te mogą być zapisane w formatach: dziesiętnym, ósemkowym (oktalnym), szesnastkowym (heksadecymalnym) i, począwszy od PHP 5.4.0, dwójkowym (binarnym). Domyślnie stosowany jest format dziesiętny. Aby zapisać liczbę ósemkową, należy poprzedzić ją znakiem 0 (zero), liczbę szesnastkową należy poprzedzić znakami 0x lub 0X, liczbę dwójkową znakami 0b:

- 16 to liczba w systemie dziesiętnym o wartości 16,
- 020 to liczba ósemkowa o wartości 16 dziesiętnie,
- $\bullet$  0x10 to liczba szesnastkowa o wartości 16 dziesiętnie.
- 0b10000 to liczba dwójkowa o wartości 16 dziesiętnie

Maksymalny zakres typu całkowitego zależy od platformy sprzętowo-systemowej, na jakiej uruchamiane jest PHP. Typowe zakresy wartości:

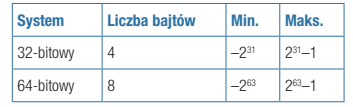

Rozmiar typu w danej implementacji może być odczytany ze stałej PHP\_INT\_SIZE, maksymalna dopuszczalna wartość — ze stałej PHP\_INT\_MAX, natomiast minimalna wartość (począwszy od PHP 7.0.0) — ze stałej PHP\_INT\_MIN. W przypadku przekroczenia zakresu wartość jest konwertowana na typ float.

Przy konwersji z typów boolean i float na typ integer obowiązują następujące zasady:

- Konwersja z typu boolean o wartości true daje w wyniku 1.
- Konwersja z typu boolean o wartości false daje w wyniku 0.
- Konwersja z typu float powoduje zaokrąglenie w dół do najbliższej liczby całkowitej.

Uwaga: jeśli wartość typu float przekracza zakres liczb typu integer, wartość, jaka powstaje w wyniku konwersji, jest nieokreślona.

W przypadku konwersji z typu string obowiązują następujące zasady:

- Jeśli ciąg znaków rozpoczyna się od prawidłowej liczby całkowitej nieprzekraczającej dopuszczalnego zakresu  $(nn \cdot 256" \cdot 1512" \cdot 64xyz"$ ), wynikiem jest wartość reprezentowana przez ten ciąg.
- Jeśli ciąg znaków rozpoczyna się od prawidłowej<br>Jiczby zmiennopozycyjnej (pp. 11, 21, 11, 22, 41, liczby zmiennopozycyjnej (np. "1.2" "3.6e2", "2.8e4xyz") lub przekracza do-puszczalny zakres, najpierw wykonywana jest konwersja do typu float.
- Jeśli ciąg znaków nie rozpoczyna się od prawidłowej liczby, wynikiem jest wartość zero.

Konwersja z innych typów niż wymienione nie została zdefiniowana i takiej konwersji nie należy wykonywać.

#### Typ float

Typ float (oznaczany również jako double) reprezentuje liczby zmiennopozycyjne (ang. floating point). Ich zakres, podobnie jak dla typu integer, zależy od platformy sprzętowo-systemowej (z reguły maksymalna wartość jest zbliżona do 1.8e308). Typowy jest zapis z kropką dziesiętną, czyli np. 1.5. Dostępna jest też notacja wykładnicza w postaci  $x \in Y$ , gdzie  $x$  jest liczba w notacji z kropką dziesiętną. a Y to żądana potęga liczby 10, np.:

- $\bullet$  1.2e1 to 12,
- $4e2$  to 400.

•  $0.12e4$  to 120. Podczas konwersji do typu zmiennoprzecinkowego ze wszystkich typów (z wyjątkiem łańcuchowego) najpierw wykonywana jest konwersja do typu integer, a następnie z integer do float (przy próbie wykonania konwersji z typu obiektowego zostanie wygenerowane ostrzeżenie). Przy konwersji z typu string obowiązują następujące zasady:

- Jeśli ciąg znaków rozpoczyna się od prawidłowej liczby całkowitej (np. "256", "-512", "64xyz"), której wartość nie przekracza dopuszczalnego zakresu dla typu integer, najpierw jest wykonywana konwersja do typu integer.
- Jeśli ciąg znaków rozpoczyna się od prawidłowej liczby zmiennopozycyjnej (np. "1.2", "-2.4", "3.6e2", "2.8e4xyz") bądź też zaczyna się
- od liczby całkowitej przekraczającej dopuszczalny zakres dla typu integer, wynikiem jest wartość reprezentowana przez ciąg.
- Jeśli ciąg znaków nie rozpoczyna się od prawidłowej liczby, wynikiem jest wartość 0.

## Typ string

Typ string to typ łańcuchowy, który służy do zapamiętywania sekwencji bajtów (maksymalnie 2 GB). Pojedynczy znak zapamiętywany jest na jednym bajcie, nie ma więc bezpośredniej obsługi standardu Unicode (jest to ciąg bajtów, a nie znaków). Łańcuch znaków można utworzyć w jednym z podanych niżej sposobów zapisu.

#### Znaki apostrofu

 $\sqrt{2}$ Znaki cudzysłowu

wencje specjalne: Sekwencja Znaczenie \n nowy wiersz

Przykładowy ciąg:

Ciągi znaków ujęte w znaki apostrofu prostego nie są interpretowane przez PHP i są wyświetlane w niezmienionej postaci: 'Przykładowy łańcuch znaków'

Wyjątkiem jest jedynie sam znak apostrofu. Aby go uzyskać, należy poprzedzić go znakiem lewego ukośnika (backslash): 'Znak apostrofu wygląda tak:

Ciągi znaków ujęte w cudzysłów prosty są przetwarzane przez PHP, a występujące w nich zmienne zamieniane na wartości tych zmiennych. Obowiązują przy tym następujące zasady: • Jeżeli zmienna jest typu znakowego, zawarty w niej ciąg znaków jest wklejany do ciągu bieżącego. • Jeżeli zmienna jest innego typu niż znakowy, najpierw następuje jej konwersja na typ string, a następnie zostaje ona wklejona do ciągu bieżącego. • Jeżeli zmienna nie zawiera żadnej wartości, jest trak-

towana jak pusty ciąg znaków. W ciągach tego typu można stosować następujące sek-

\r powrót na początek wiersza \t tabulator poziomy  $\triangledown$  tabulator pionowy \e ucieczka (Escape) \f przewinięcie strony \\ ukośnik  $\sqrt{s}$  znak dolara

\" znak cudzysłowu Jeśli ukośnikiem zostanie poprzedzona liczba, zostanie ona potraktowana jako kod znaku w notacji oktalnej (ósemkowej).

"echo" Jeśli przed liczbą pojawi się sekwencja \x, zostanie ona potraktowana jako kod znaku w notacji heksadecymalnej

"echo" Jeśli w ciągu pojawi się sekwencja \u{*kod*}, zostanie ona potraktowana jako kod znaku notacii Unicode (kodowanie UTF-8; tylko w PHP 7.0.0 i wyższych). Przykładowy ciąg:  $\u{65}\u{63}\u{68}\u{6F}$ zostanie potraktowany tak samo jak napis:

W przypadku składni heredoc łańcuch znakowy rozpoczyna się od sekwencji <<<, po której następuje identyfikator. Następnie wykorzystuje się ten identyfikator, aby zasygnali-

Przykładowy ciąg znaków ID1; Nazwa identyfikatora musi się zaczynać od znaku podkreślenia lub litery oraz może zawierać dowolną kombinację liter,

Linia kończąca nie może zawierać żadnych innych znaków oprócz identyfikatora i średnika. Uwaga ta dotyczy wszystkich

Składnia typu nowdoc została wprowadzona w PHP 5.3.5. Ciągi tego typu nie są przetwarzane przez PHP (jak przy

"\145\143\150\157" zostanie potraktowany tak samo jak napis:

(szesnastkowej). Przykładowy ciąg: "\x65\x63\x68\x6F" zostanie potraktowany tak samo jak napis:

zować koniec łańcucha znakowego.  $<<$ TD1

cyfr i znaków podkreślenia.

Składnia nowdoc

----------------------------------

znaków, również spacji, tabulatorów itp.

"echo" Składnia heredoc